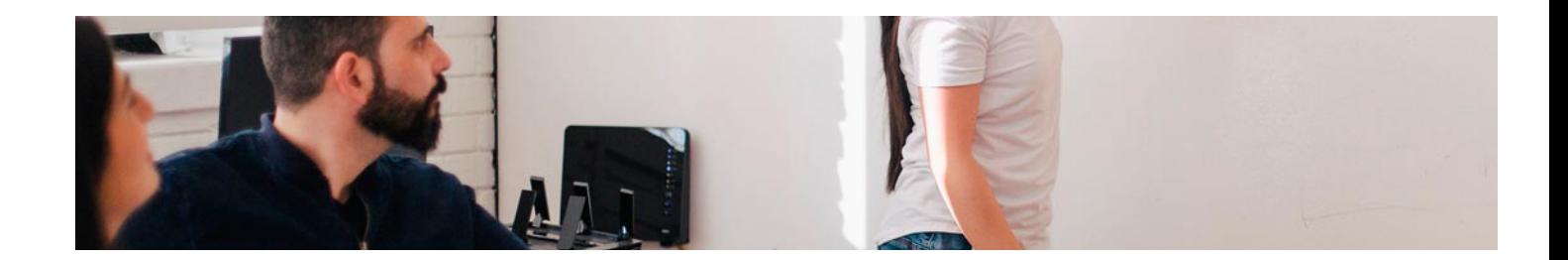

# Masters Profesionales

Master en Wordpress y Posicionamiento SEO

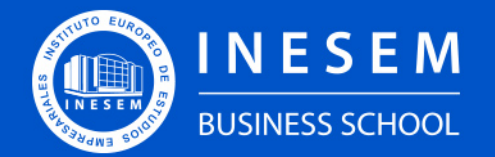

**INESEM BUSINESS SCHOOL** 

# Índice

Master en Wordpress y Posicionamiento SEO

### [1. Sobre Inesem](#page-2-0)

[2. Master en Wordpress y Posicionamiento SEO](#page-3-0)

[Descripción](#page-3-0) / [Para que te prepara](#page-3-0) / [Salidas Laborales](#page-3-0) / [Resumen](#page-4-0) / [A quién va dirigido](#page-4-1) /

#### **[Objetivos](#page-4-2)**

- [3. Programa académico](#page-6-0)
- [4. Metodología de Enseñanza](#page-14-0)
- [5. ¿Porqué elegir Inesem?](#page-5-0)
- [6. Orientacion](#page-15-0)
- [7. Financiación y Becas](#page-16-0)

Master en Wordpress y Posicionamiento SEO [ 5 ] [INESEM BUSINESS SCHOOL](https://www.inesem.es/)

BUSINESS **SCHOOL** 

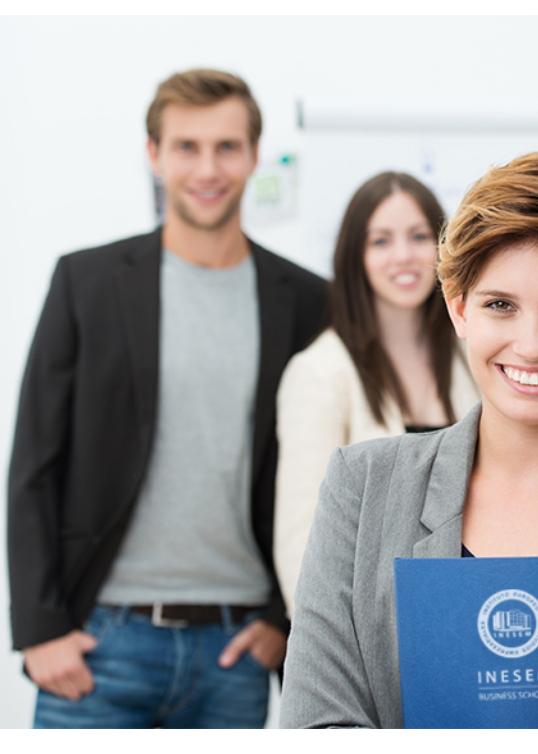

## <span id="page-2-0"></span>SOBRE INESEM

INESEM Business School como Escuela de Negocios Online tiene por objetivo desde su nacimiento trabajar para fomentar y contribuir al desarrollo profesional y personal de sus alumnos. Promovemos *una enseñanza multidisciplinar e integrada*, mediante la aplicación de *metodologías innovadoras de aprendizaje* que faciliten la interiorización de conocimientos para una aplicación práctica orientada al cumplimiento de los objetivos de nuestros itinerarios formativos.

En definitiva, en INESEM queremos ser el lugar donde te gustaría desarrollar y mejorar tu carrera profesional. *Porque sabemos que la clave del éxito en el mercado es la "Formación Práctica" que permita superar los retos que deben de afrontar los profesionales del futuro.*

DURACIÓN 1500 PRECIO 1795 € MODALIDAD **Online** 

<span id="page-3-0"></span>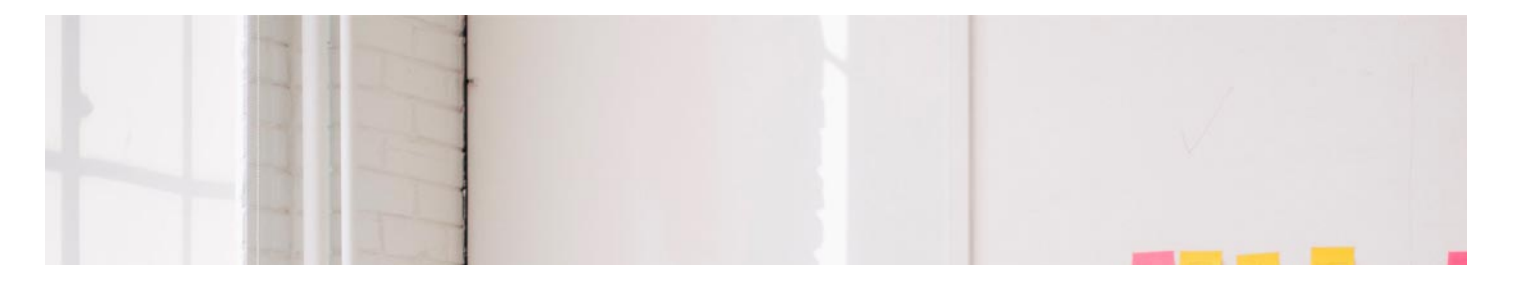

## Master en Wordpress y Posicionamiento SEO

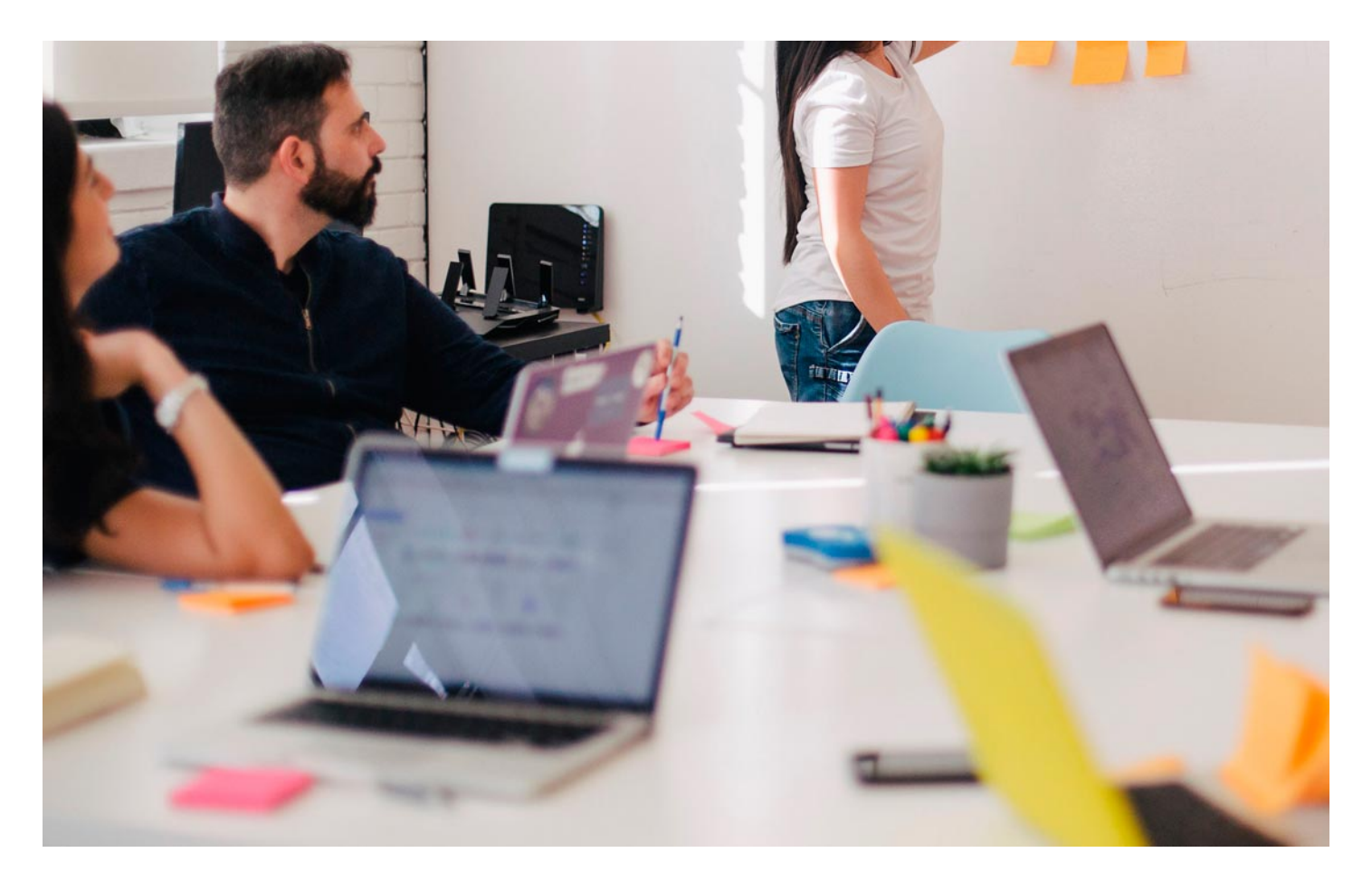

Programa de Becas / Financiación 100% Sin Intereses

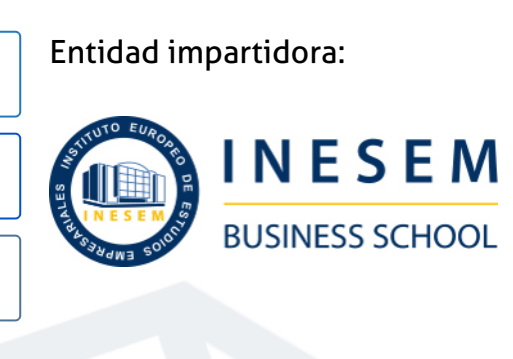

## Titulación Masters Profesionales

Titulación Expedida y Avalada por el Instituto Europeo de Estudios Empresariales. "Enseñanza No Oficial y No Conducente a la Obtención de un Título con Carácter Oficial o Certificado de Profesionalidad."

Master en Wordpress y Posicionamiento SEO [ 6 ] [INESEM BUSINESS SCHOOL](https://www.inesem.es/) Master en Wordpress y Posicionamiento SEO [ 7 ] INESEM BUSINESS SCHOOL

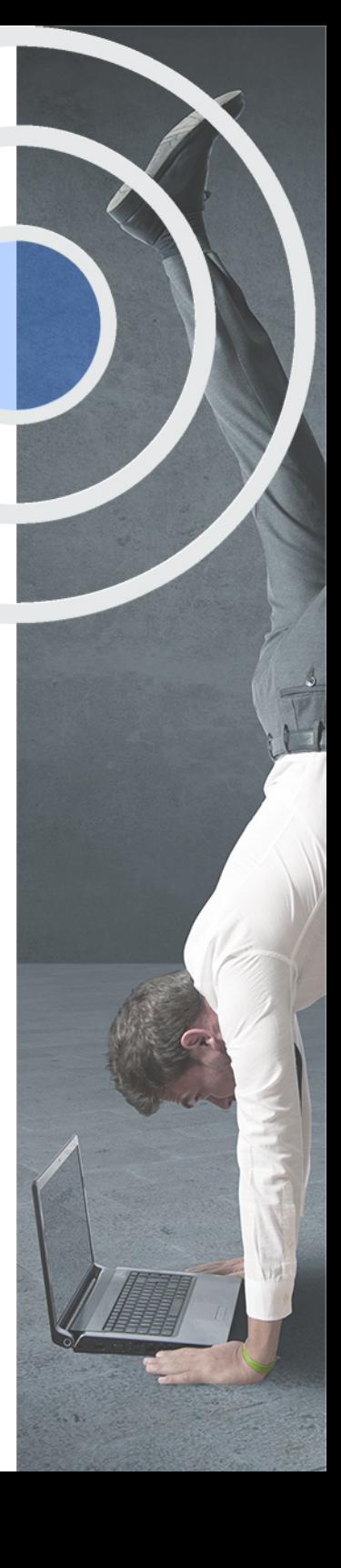

## <span id="page-4-2"></span><span id="page-4-0"></span>Resumen

El Master en WordPress y Posicionamiento SEO permite obtener los conocimientos necesarios para la creación, gestión y optimización de páginas web creadas con WordPress de manera profesional. Aprende a utilizar herramientas primordiales para la creación de banners, búsqueda de imágenes libres de derechos de autor, combinación de colores óptimos para nuestro espacio online o diseños para las publicaciones en Redes Sociales. Así como la personalización de tu web desde la tipografía que más se ajusta a tus necesidades hasta los colores que mejor combinan con tu logotipo. Gracias a este máster podrás profesionalizar y mejorar tu presencia online sin depender de terceros, utilizando las mejores herramientas y gestionando tú mismo tu página web.

## A quién va dirigido

<span id="page-4-1"></span>El Master en Wordpress y Posicionamiento SEO va dirigido a aquellas personas que quieran dedicarse a la gestión integral de una web creada con Wordpress, así como la optimización del SEO. Tanto si tienes tu propia empresa como si quieres dedicarte a la gestión de WordPress, esta acción formativa te va a brindar los conocimientos necesarios para hacerlo de forma profesional.

## **Objetivos**

Con el Masters Profesionales **Master en Wordpress y Posicionamiento SEO** usted alcanzará los siguientes objetivos:

- Conocer las principales características de wordpress.org y wordpress.com
- Gestionar y configurarwordpress.org y wordpress.com
- Conocer las principales herramientas para profesionalizar nuestra presencia online
- Aprender a optimizar el SEO en WordPress
- Conocer la técnica de copywriting

Nuestro modelo de aprendizaje se adapta a las necesidades del alumno, quién decide cómo realizar el proceso de aprendizaje a través de itinerarios formativos que permiten trabajar de forma autónoma y flexible.

Ofrecemos un servicio de orientación profesional y programas de entrenamiento de competencias con el que ayudamos a nuestros alumnos a crear y optimizar su

> Ofrecemos el contenido más actual y novedoso, respondiendo a la realidad empresarial y al entorno cambiante con una alta rigurosidad académica combinada con formación práctica.

que impulsa la carrera de nuestros alumnos a través de nuestro Servicio de Orientación de Carrera Profesional permitiendo la mejora de competencias profesionales mediante

> Ofrecemos a nuestros alumnos facilidades para la realización del pago de matrículas 100% sin intereses así como un sistema de Becas para facilitar el acceso a nuestra formación.

> > J)

<span id="page-5-0"></span>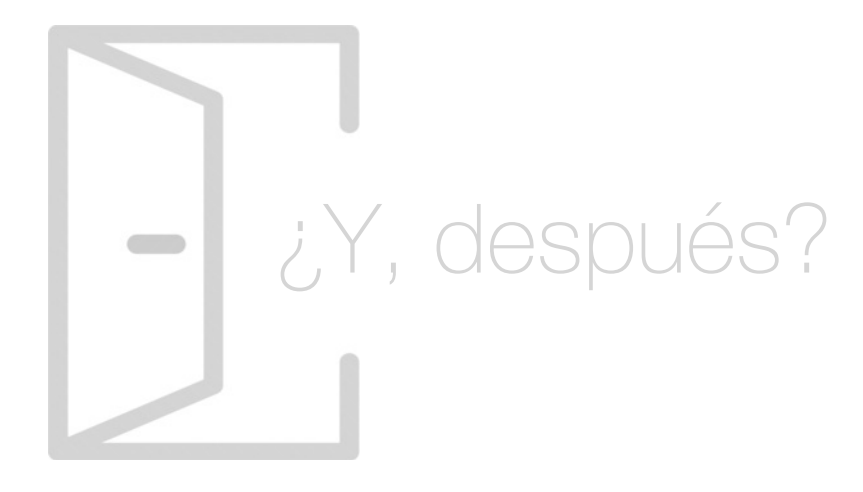

## Para qué te prepara

El Master en Wordpress y Posicionamiento SEO te prepara para poder gestionar de manera autónoma cualquier página web creada con este CMS, así como la optimización del posicionamiento SEO el cual te va a permitir escalar hasta las primeras posiciones en los buscadores. Gracias a esta acción formativa también podrás aprender a gestionar las principales herramientas para profesionalizar nuestra presencia online así como la técnica de copywriting para la creación de un contenido de calidad.

## Salidas Laborales

Gracias al Master en Wordpress y Posicionamiento online podrás dedicarte a la gestión integral de la web tanto propia como de cualquier compañía, pudiendo incluso dedicarte a la creación profesional de páginas como Webmaster. Esta acción formativa te abrirá puertas al mercado laboral en puestos relacionados con el marketing online, gestión de blogs o posicionamiento SEO.

## ¿Por qué elegir INESEM?

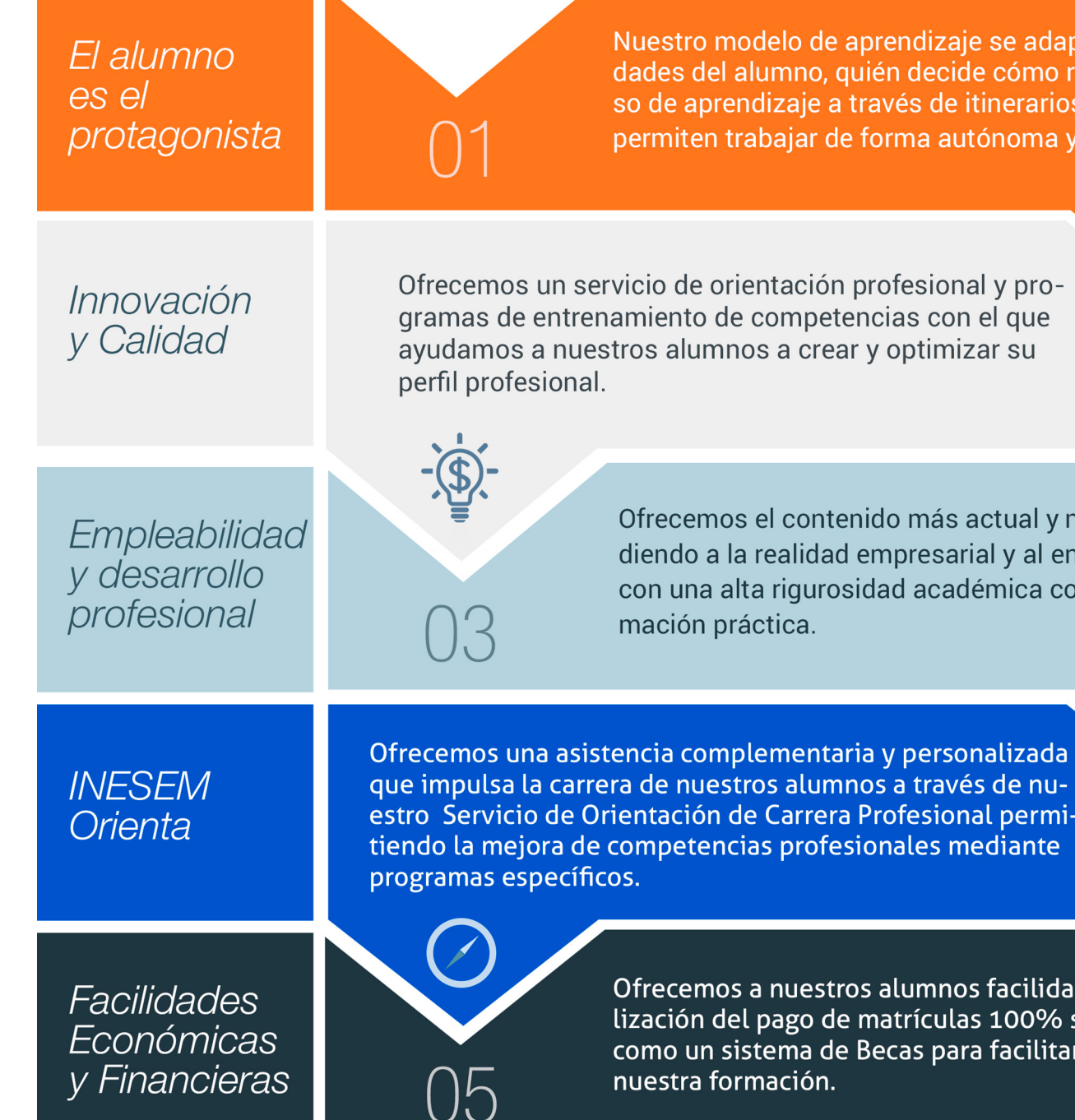

Master en Wordpress y Posicionamiento SEO [ 12 ] [INESEM BUSINESS SCHOOL](https://www.inesem.es/)

## <span id="page-6-0"></span>PROGRAMA ACADEMICO

Master en Wordpress y Posicionamiento SEO

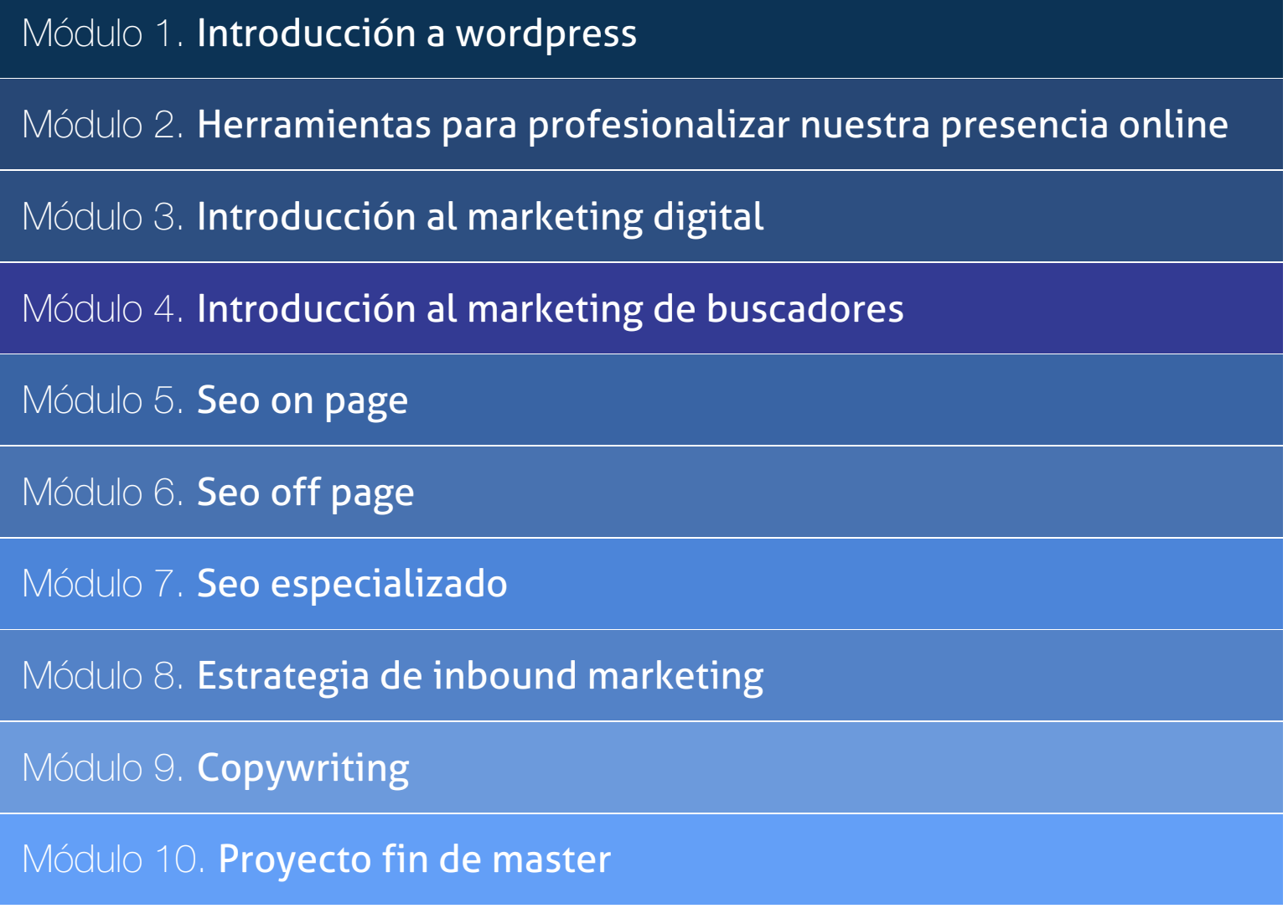

## PROGRAMA ACADEMICO

Master en Wordpress y Posicionamiento SEO

## Módulo 1. **Introducción a wordpress**

#### Unidad didáctica 1.

#### Introducción a wordpress

1. ¿Qué es un blog?

2. ¿Que es Wordpress?

3. Diferencias entre WordPress.com y WordPress.org

#### Unidad didáctica 2. Instalar wordpressorg

1. Requisitos de la instalación 2. Pasos para la instalación 3. Darse de alta en un servidor

- 4. Crear un espacio web
- 5. Crear una base de datos
- 6. Descargar WordPress.org
- 7. Configurar el FTP
- 8. Instalar WordPress.org

#### Unidad didáctica 3. Instalación de woocommerce

- 1. ¿Qué es Woocommerce?
- 2. Instalación de Woocommerce
- 3. Configuración de la Tienda

#### Unidad didáctica 4. Configuración general

- 1. Configuración General
- 2. Configuración de Productos
- 3. Configuración de Impuestos
- 4. Configuración de finalización de compra
- 5. Configuración de Envío
- 6. Configuración de Cuentas
- 7. Configuración de Correos Electrónicos
- 8. Configuración de API

#### Unidad didáctica 5.

#### Apariencia de la tienda

- 1. Crear una página
- 2. Crear un menú
- 3. Temas
- 4. Widgets

#### Unidad didáctica 6. Construir el catálogo

- 1. Categorías de Productos
- 2. Etiquetas del producto
- 3. Clases de Envío
- 4. Atributos
- 5. Creación de un producto simple
- 6. Creación de un producto agrupado
- 7. Creación de un producto externo/afiliado
- 8. Creación de un producto variable
- 9. Creación de producto descargable

#### Unidad didáctica 7. Animar las ventas

- 1. Cupones
- 2. Destacar productos

#### Unidad didáctica 8. Gestión de pedidos

1. Gestión de pedidos

#### Unidad didáctica 9. Informes y estado del sistema

- 1. Informes
- 2. Estado del Sistema

## Módulo 2.

#### **Herramientas para profesionalizar nuestra presencia online**

#### Unidad didáctica 1.

#### Tipografías: google font

1. Tipos

2. Google Font

3. Qué tipografía utilizar

4. Instalación de tipografías

### Unidad didáctica 2.

#### Qué colores usar

1. Crea tu paleta de colores: Adobe Color

2. ¿Qué colores utilizar para mi empresa?

#### Unidad didáctica 3. Canva

1. Creación de logotipo 2. Banners para la web 3. Post para Redes Sociales 4. Flyers 5. Tarjetas de visita

## Unidad didáctica 4.

#### Creación de dossier / catálogo

1. Redacción de la visión, misión, valores de la empresa

2. Estructurar la información

3. Personalizar con CANVA

#### Unidad didáctica 5. Imágenes libres de autor

1. INSERCIÓN DE ICONOS 2. PIXABAY 3. FREEPIK

Unidad didáctica 6. Mockup

#### Unidad didáctica 7. Email marketing

## Módulo 3. **Introducción al marketing digital**

#### Unidad didáctica 1.

#### Conceptualización del marketing digital

#### 1. Introducción

- 2. Concepto de Marketing Digital
- 3. Funciones y objetivos del Marketing Digital
- 4. Ventajas del Marketing Digital
- 5. Características de Internet como medio del Marketing Digital

### Unidad didáctica 2.

#### Formas del marketing en internet

1. Las F's del Marketing Online

- 2. Formas del Marketing Online
- 3. El marketing como filosofía o cultura empresarial

#### Unidad didáctica 3.

#### Investigación comercial en marketing digital

- 1. Marketing digital vs Marketing tradicional
- 2. Investigación comercial en marketing digital
- 3. Integración de Internet en la Estrategia de Marketing
- 4. Estrategia de marketing digital
- 5. Marketing estratégico en Internet

## Módulo 4. **Introducción al marketing de buscadores**

## Unidad didáctica 1.

#### Introducción al seo

- 1. Importancia del SEO
- 2. Funcionamiento de los buscadores
- 3. Google: algoritmos y actualizaciones
- 4. Cómo salir de una penalización en google
- 5. Estrategia SEO

#### Unidad didáctica 2.

#### Introducción al sem

#### 1. Introducción al SEM

- 2. Principales conceptos de SEM
- 3. Sistema de pujas y calidad del anuncio
- 4. Primer contacto con google ADS
- 5. Creación de anuncios de calidad
- 6. Indicadores clave de rendimiento en SEM

#### Unidad didáctica 3.

#### Content management system

- 1. Qué es un CMS
- 2. Ventajas e inconvenientes de los CMS
- 3. WordPress y woocommerce
- 4. Prestashop y magento

#### Unidad didáctica 4.

#### Google analytics 4

- 1. ¿Qué es Google Analytics 4?
- 2. Diferencias con respecto a Universal Analytics
- 3. Implementación de Google Analytics 4
- 4. Las herramientas de análisis de Google Analytics 4
- 5. Los espacios de identidad
- 6. Ventajas de Google Analytics 4
- 7. Desventajas de Google Analytics 4

## Módulo 5. **Seo on page**

#### Unidad didáctica 1.

#### Keyword research

- 1. Introducción
- 2. Tipo de Keywords
- 3. SEMrush
- 4. Sistrix
- 5. LongTail y Voice Search: AnswerThePublic
- 6. Herramientas gratuitas
- 7. Extensiones para Chrome

#### Unidad didáctica 2. Arquitectura del sitio web

- 1. Estructura de una web
- 2. Optimización de Etiquetas Meta: Screaming Frog SEO Spider
- 3. Enlazado interno
- 4. Sitemap.xml
- 5. Archivo Robot.txt
- 6. Optimización multimedia
- 7. Accelerated Mobile Pages- AMP
- 8. Google Search Console
- 9. SEO en HTML, CSS y Java Script
- 10. Extensiones para Chrome
- 11. Migraciones

#### Unidad didáctica 3. Análisis de los metadatos- screaming frog

- 1. Etiquetas meta name
- 2. Etiqueta meta description
- 3. Etiqueta meta Keyword
- 4. Etiqueta meta Robots
- 5. Etiqueta meta viewport
- 6. Etiqueta meta nosnippet
- 7. etiqueta meta http-equiv
- 8. Etiqueta Title

#### Unidad didáctica 4.

#### Usabilidad y experiencia de usuario- ux

#### 1. Introducción

- 2. Principios de experiencia de usuario
- 3. Experiencia de usuario y dispositivos
- 4. Métricas y KPI´s
- 5. Proceso de diseño UX
- 6. Tendencias en UX
- 7. Orientaciones de diseño web y dispositivos

## Unidad didáctica 5.

#### Auditoria on page

- 1. Auditoria de indexabilidad
- 2. Velocidad de carga de la web (WPO) y renderizado
- 3. Monitorización de marca
- 4. Análisis y planificación del posicionamiento orgánico
- 5. Códigos de estado y Protocolo
- 6. Análisis Log
- 7. Análisis de la taxonomía web

## Módulo 6. **Seo off page**

#### Unidad didáctica 1. Importancia de los enlaces en seo

1. Backlinks y linkjuice

2. Consideraciones de los enlaces entrantes

3. Nofollow vs. dofollow

4. Análisis de enlaces: SEMrush, Ahrefs y Screaming Frog

#### Unidad didáctica 2. Linkbuilding

- 1. Características fundamentales de Linkbuilding
- 2. Tipos de enlaces
- 3. Principales técnicas de linkbuilding
- 4. Estrategia de linkbuilding orgánico
- 5. Linkbuilding con Ahrefs
- 6. Autorización y desautorización de enlaces con Search Console

## Unidad didáctica 3.

#### Linkbaiting

1. Introducción al linkbaiting 2. Directorios 3. Blog, foros y redes sociales 4. Storytelling 5. Marketing viral

Módulo 7.

**Seo especializado**

Unidad didáctica 1.

#### Escenarios seo

#### 1. SEO local

2. SEO internacional

- 3. SEO para apps: ASO
- 4. SEO para Amazon Marketplace
- 5. SEO en Youtube

#### Unidad didáctica 2.

#### Introducción a wordpress

1. Compra de dominio y contratación de hosting

- 2. Instalación de Wordpress
- 3. Configuraciones iniciales
- 4. Themes
- 5. Personalización de Wordpress
- 6. Creación de Posts y Páginas
- 7. Gestión comentarios
- 8. Biblioteca Multimedia
- 9. Gestión de usuarios y roles
- 10. Herramientas útiles

### Unidad didáctica 3.

#### Seo para wordpress

- 1. Instalación y configuración inicial
- 2. Los títulos y las metaetiquetas
- 3. Estrategia social
- 4. Sitemaps
- 5. Permalinks
- 6. Las rutas de exploración
- 7. Modificación de RSS
- 8. Bulk Editor de títulos y descripciones
- 9. Editor de archivos
- 10. Aplicación SEO en posts y páginas

## Módulo 8. **Estrategia de inbound marketing**

## Unidad didáctica 1.

#### Introducción al inbound marketing

1. ¿Qué es el Inbound Marketing?

2. Marketing de Contenidos

3. Marketing viral

4. Video Marketing

5. Reputación online

#### Unidad didáctica 2.

#### Fase de atracción

1. Sistema de Gestión de contenidos CSM

2. Los blogs Wordpress

3. Posicionamiento SEO

4. Social Media

#### Unidad didáctica 3. Fase de conversión

1. Formularios 2. Call to action 3. Landing Pages

#### Unidad didáctica 4.

#### Fase de cierre

1. Marketing Relacional 2. Gestión de relaciones con los clientes CRM 3. Email marketing

#### Unidad didáctica 5.

#### Fase de deleite

1. Encuestas

2. Contenido inteligente

3. Monitorización Social

## Módulo 9. **Copywriting**

#### Unidad didáctica 1. Introducción al copywriting

1. ¿Qué es el copywriting?

2. Conectar, emocionar y convencer

3. Principales técnicas de copywriting

4. SEO para Copywriting

5. La importancia de los títulos

#### Unidad didáctica 2.

#### Copywriting para e-commerce

- 1. Introducción
- 2. La Homepage
- 3. Los menús
- 4. Fichas de producto
- 5. Descripción de los servicios
- 6. Página ¿quiénes somos?
- 7. Página de contacto
- 8. Página preguntas frecuentes
- 9. Carrito de la compra, checkout y agradecimiento
- 10. Envío de emails

#### Unidad didáctica 3. Copywriting para personal branding

1. Introducción

2. Definir tu marca y el estilo

- 3. Identificar y definir tu público objetivo o audiencia
- 4. Creación de lista de contactos
- 5. Página personal corporativa

6. Blog personal

7. Uso de las redes sociales

8. Plan de Comunicación

## Módulo 10. **Proyecto fin de master**

## <span id="page-14-0"></span>metodología de aprendizaje

La configuración del modelo pedagógico por el que apuesta INESEM, requiere del uso de herramientas que favorezcan la colaboración y divulgación de ideas, opiniones y la creación de redes de conocimiento más colaborativo y social donde los alumnos complementan la formación recibida a través de los canales formales establecidos.

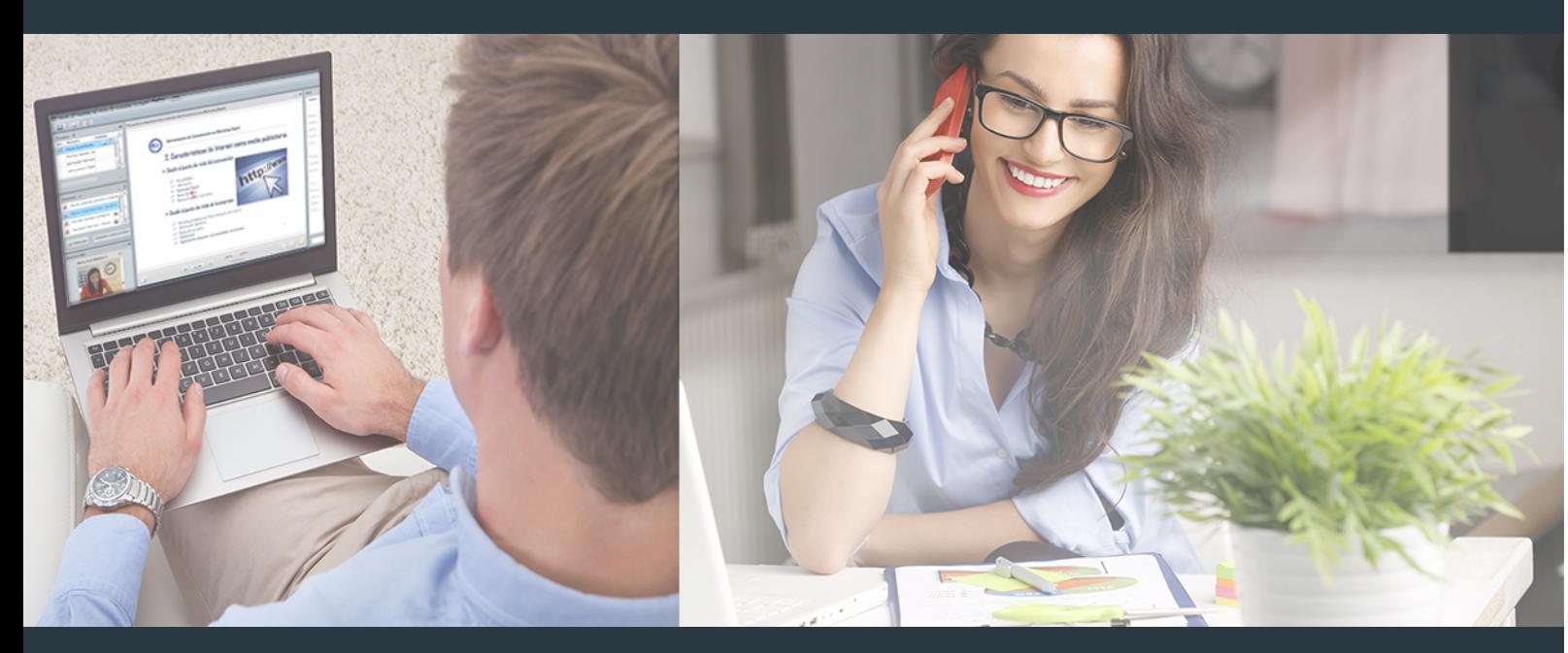

Nuestro sistema de aprendizaje se fundamenta en *cinco* pilares que facilitan el estudio y el desarrollo de competencias y aptitudes de nuestros alumnos a través de los siguientes entornos:

### Secretaría

Sistema que comunica al alumno directamente con nuestro asistente virtual permitiendo realizar un seguimiento personal de todos sus trámites administrativos.

## Revista Digital

Espacio de actualidad donde encontrar publicaciones relacionadas con su área de formación. Un excelente grupo de colabradores v redactores, tanto internos como externos. que aportan una dosis de su conocimiento y experiencia a esta red colaborativa de información.

## pilares del Webinars método

Comunidad

## Webinars

Píldoras formativas mediante el formato audiovisual para complementar los itinerarios formativos y una práctica que acerca a nuestros alumnos a la realidad empresarial.

### **Campus Virtual**

Entorno Personal de Aprendizaje que permite gestionar al alumno su itinerario formativo, accediendo a multitud de recursos complementarios que enriquecen el proceso formativo así como la interiorización de conocimientos gracias a una formación práctica, social y colaborativa.

#### Comunidad

Espacio de encuentro que pemite el contacto de alumnos del mismo campo para la creación de vínculos profesionales. Un punto de intercambio de información, sugerecias y experiencias de miles de usuarios.

Con nuestra metodología de aprendizaje online, el alumno comienza su andadura en INESEM Business School a través de un campus virtual diseñado exclusivamente para desarrollar el itinerario formativo con el objetivo de mejorar su perfil profesional. El alumno debe avanzar de manera autónoma a lo largo de las diferentes unidades didácticas así como realizar las actividades y autoevaluaciones correspondientes.

El equipo docente y un tutor especializado harán un seguimiento exhaustivo, evaluando todos los progresos del alumno así como estableciendo una línea abierta para la resolución de consultas.

## <span id="page-15-0"></span>SERVICIO DE **Orientación** de Carrera

Nuestro objetivo es el asesoramiento para el desarrollo de tu carrera profesional. Pretendemos capacitar a nuestros alumnos para su adecuada adaptación al mercado de trabajo facilitándole su integración en el mismo. Somos el aliado ideal para tu crecimiento profesional, aportando las capacidades necesarias con las que afrontar los desafíos que se presenten en tu vida laboral y alcanzar el éxito profesional. Gracias a nuestro Departamento de Orientación de Carrera se gestionan más de 500 convenios con empresas, lo que nos permite contar con una plataforma propia de empleo que avala la continuidad de la formación y donde cada día surgen nuevas oportunidades de empleo. Nuestra bolsa de empleo te abre las puertas hacia tu futuro laboral.

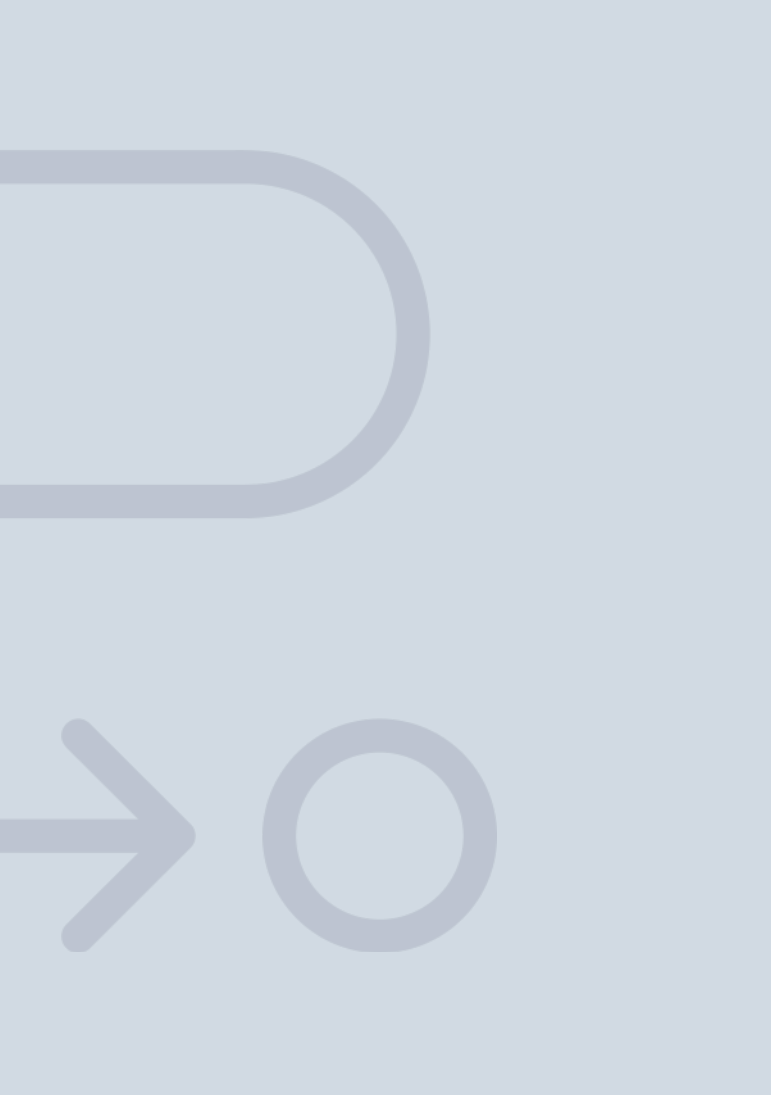

En INESEM

Ofrecemos a nuestros alumnos **facilidades** económicas y financieras para la realización del pago de matrículas,

# <span id="page-16-0"></span>Financiación y becas

todo ello 100% sin intereses. INESEM continúa ampliando su programa de becas para acercar y posibilitar el aprendizaje continuo al máximo número de personas. Con el fin de adaptarnos a las necesidades de todos los perfiles que componen nuestro alumnado.

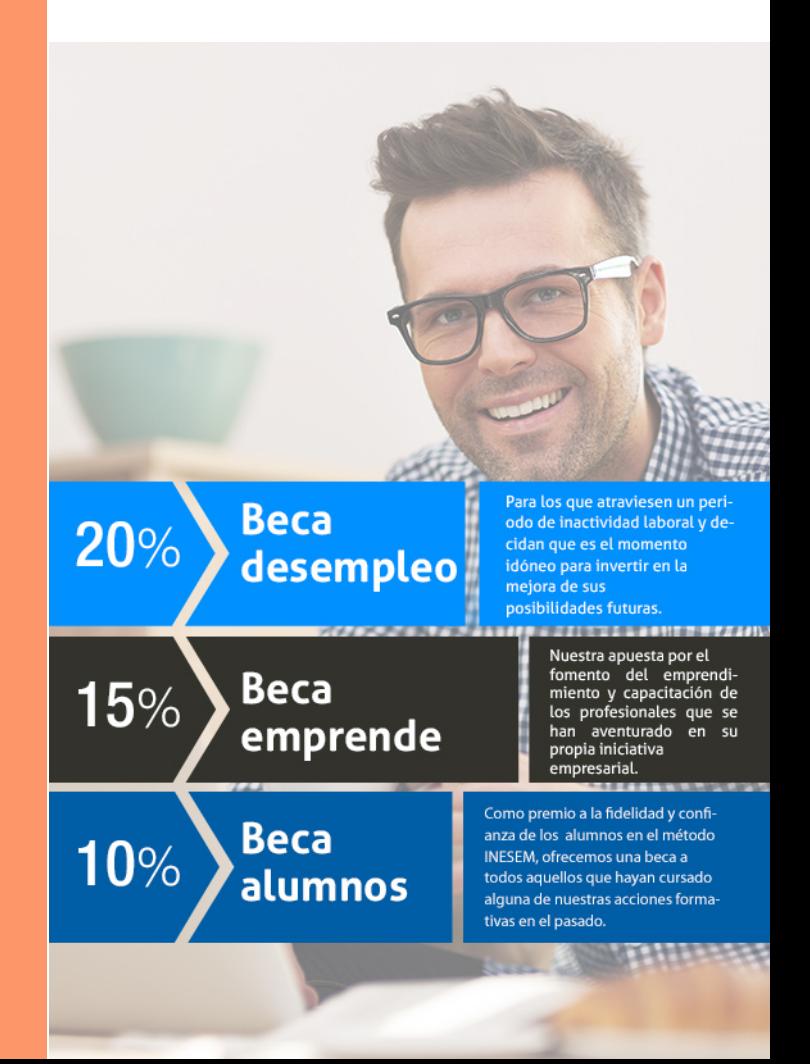

Master en Wordpress y Posicionamiento SEO [ 35 ] [INESEM BUSINESS SCHOOL](https://www.inesem.es/)

# Masters Profesionales Master en Wordpress y Posicionamiento SEO

## *Impulsamos tu carrera profesional*

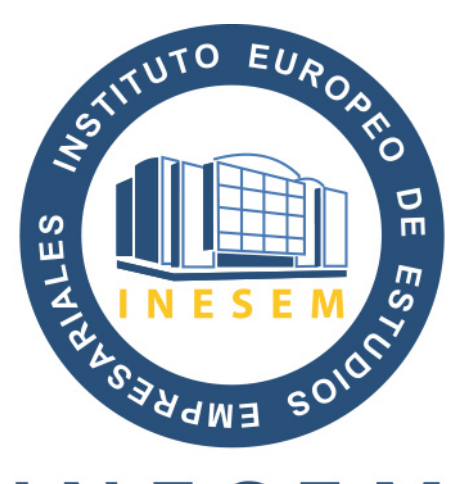

## **INESEM**

### **BUSINESS SCHOOL**

# www.inesem.es

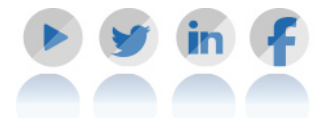

**958 05 02 05** formacion@inesem.es  $\vert$  Gestionamos acuerdos con más de 2000

empresas y tramitamos más de 500 ofertas profesionales al año.

Facilitamos la incorporación y el desarrollo de los alumnos en el mercado laboral a lo largo de toda su carrera profesional.